## 3. Fantasy John Dowland

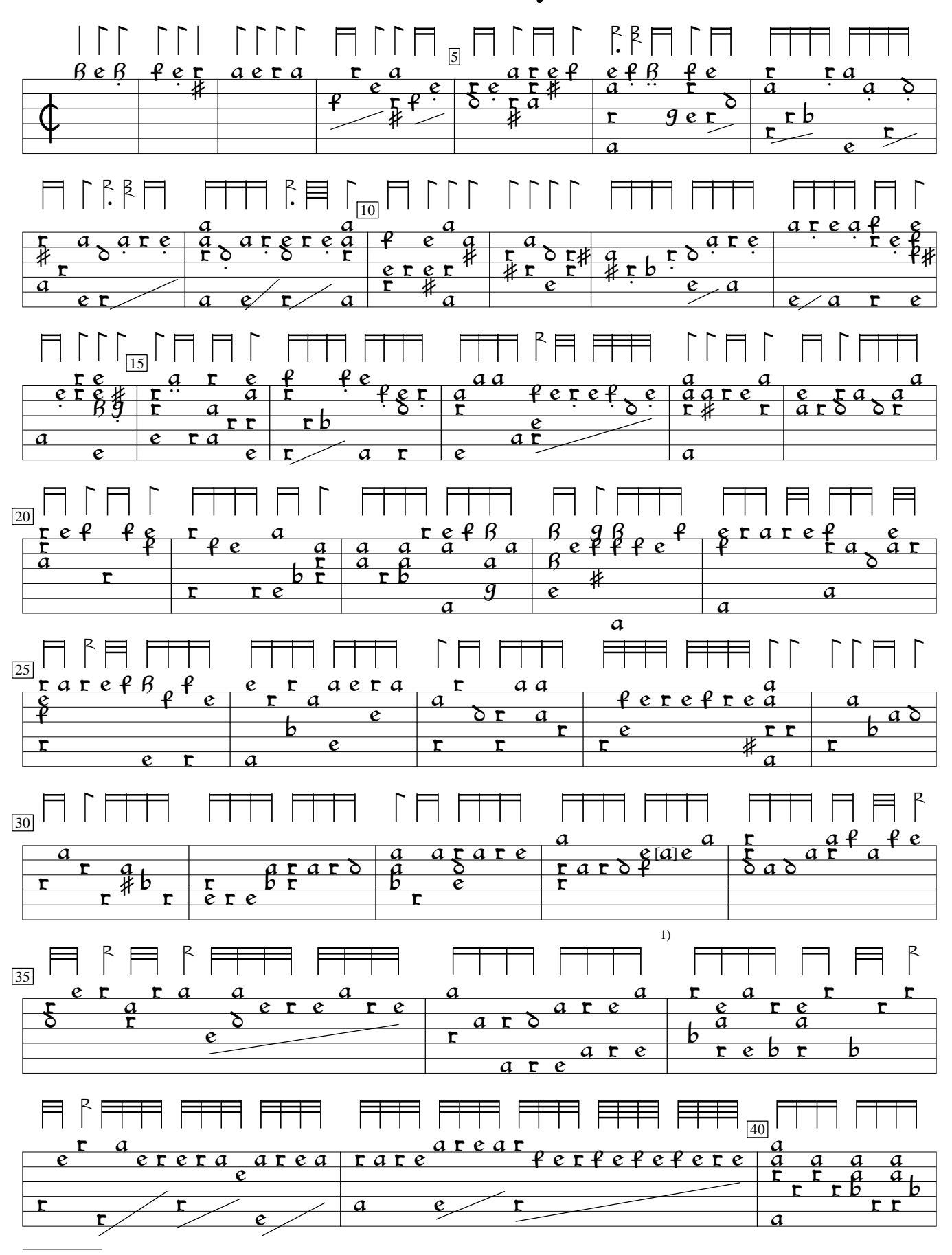

1) c in orig. Changed to assist imitation.

GB-Ge:Glasgow University Library ms r.d.43:Euing lute book (c.1610), f.16v. Encoded and edited by Sarge Gerbode.

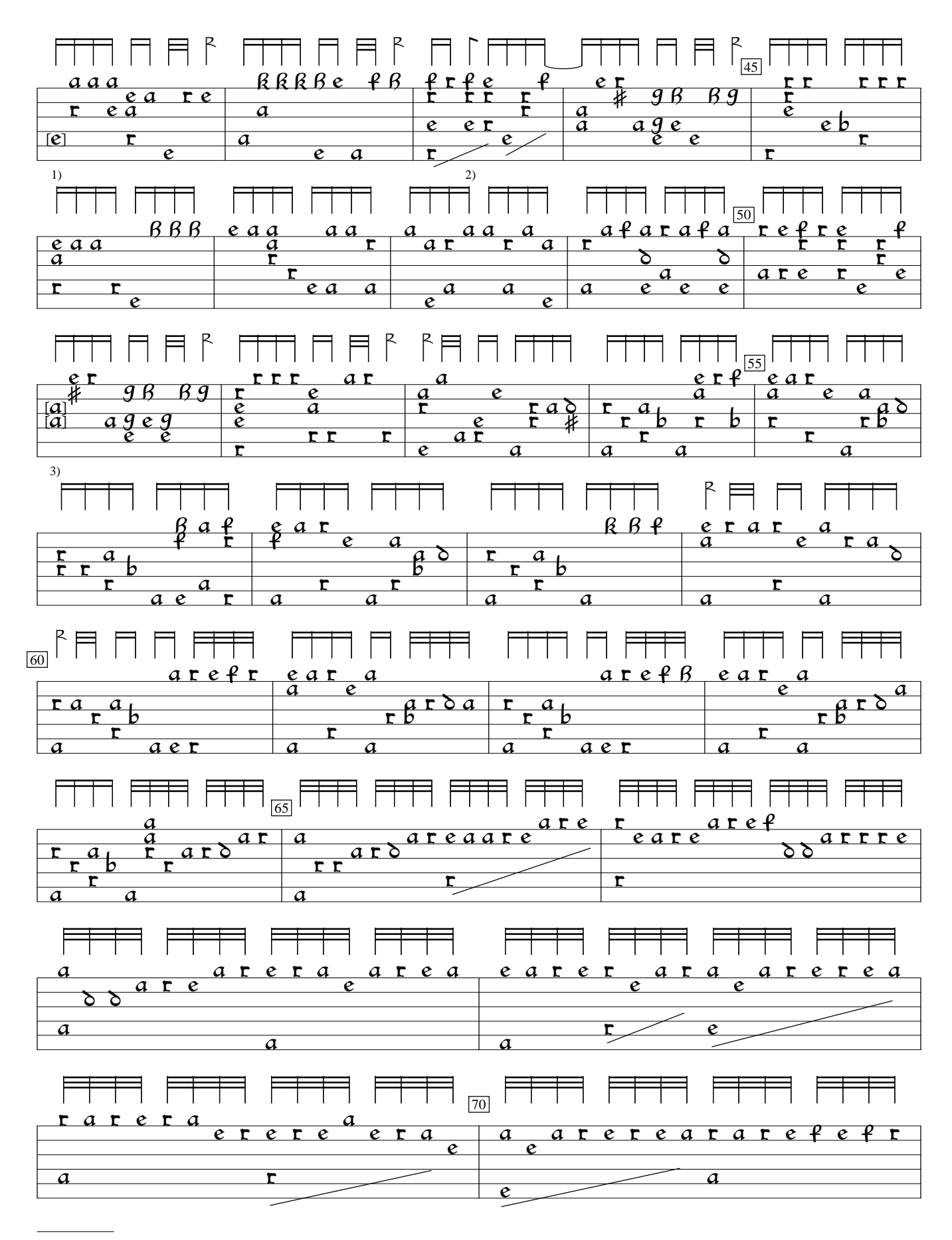

1) Note one course lower in orig.

2) Rhythm flag ½ value in orig.

3) Note one course lower in orig.

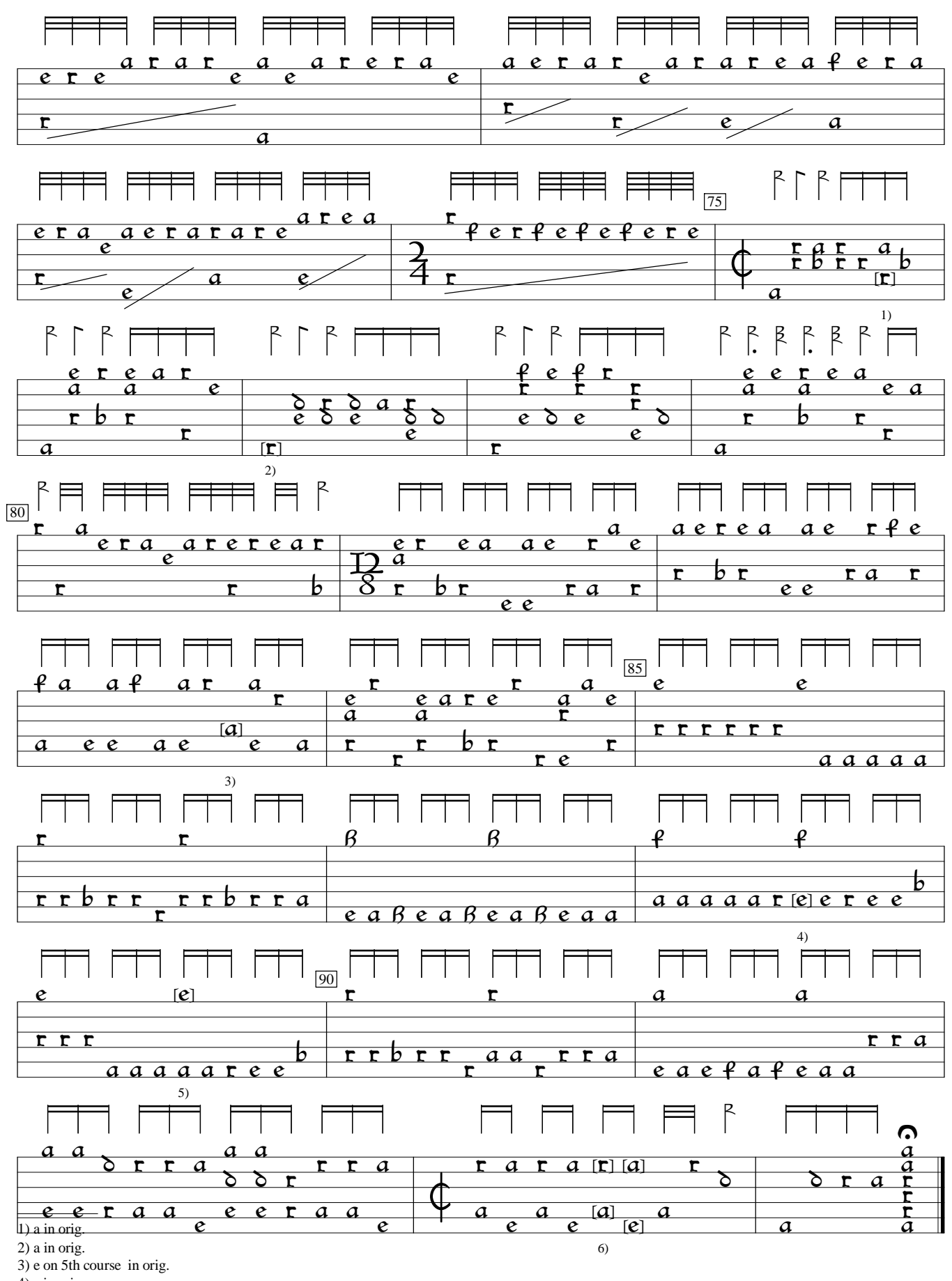

4) c in orig.

5) Note one position to left in orig.

6) Notes added by editor.